## **Einfache lineare Regression**

**Modell:** Y<sub>i</sub> = α + βx<sub>i</sub> + E<sub>i</sub> mit E<sub>i</sub> unabhängig ~ N  $(0, σ<sup>2</sup>)$ , normalverteilt mit Erwartungswert = 0 und konstanter Varianz

## **Schätzung:** Kleinste-Quadrate-Kriterium

o fit <- lm(Y ∼ X) coef(fit)

## **Genauigkeit und Vertrauensintervalle für Koeffizienten:**

o summary(fit) confint(fit, level=0.95) zusätzlich parm = 1 oder 2 oder : coef(lm1)[2] + qt(0.995,n (-2)) \* summary(lm1)\$coef[2,2] \* c(-1,1)

## **Genauigkeit und Vertrauensintervalle für**  $\mathbb{E} \left\langle y_i \right\rangle$  (deckt nur unsicherheit der Schätzung ab)**:**

o predict(fit, se.fit=TRUE, ...) predict(fit, newdata=data.frame(x=c(1, 1/10)), interval="confidence", level=0.95) -> Bsp. Windmühlen

**Prognoseintervall für**  $\mathbb{E} \langle y_i \rangle$ : (+  $\sigma^2$ , Varianz E<sub>i</sub>-> somit grösseres Intervall als Vertrauensintervall, deckt Variabilität aus Fehler E\_i ab) In welchem Bereich liegt eine zukünftige Beobachtung zum Niveau 95%?

o predict(fit, newdata=xyz, interval="prediction", level=0.95

# Rücktransformation  $exp(b_0 + b_1 * IN + b_2 * IC + b_3 * P + E_i)$  ->  $exp(b_0) * N^{b1} * C^{b2} * exp(b_3 * P) + exp(E_i)$  (kann Bias enthalten) exp(h) oder mit Korrektur: exp(h + summary(lm1)\$sigma^2/2)

Statistische Aussagen sind nur vertrauenswürdig, wenn Modellannahmen erfüllt sind

## **Hauptziele:**

- 1. Eine Gerade in eine Punktwolke legen, um die Beziehung zwischen einer Zielgrösse Y und einer erklärenden Variablen x zu beschreiben.
- 2. Bestimmen, ob die Daten mit einem Modell mit vorgegebenen Koeffizienten verträglich sind (statistischer Hypothesentest).
- 3. Angeben, wie genau der Achsenabschnitt und die Steigung aus den Daten bestimmt werden können (Vertrauensintervall)

## **Kleinste Quadrate-Methode R 2 : (Bestimmung Güte)**

Quadratsumme Fit Quadratsumme Y .

-> liegt zwischen 0 - 1 (je näher an 1, desto besser der lineare Zusammenhang)

Misst den Anteil der durch die Regression erklärten Streuung der Y-Werte. - Identisch zur Korrelation<sup>2</sup> zwischen Zielvariablen yi und  $\hat{y}$ i

- ➔ kein Mass für Eignung des Regressionsmodells
- ➔ misst die Stärke des linearen Zusammenhangs
- $\rightarrow$  Modellannahme muss erfüllt sein ( $\beta_0$  muss vorhanden sein)

Technik / Naturwissenschaften: Werte > 0.9 üblich Geistes-/ Sozialwissenschaften: Werte um 0.6 i.O.

#### **Allgemein**

- Residuen (Ri): «Näherungswerte», Differenzen zwischen den Beobachtungen und den angepassten Werten Hut: Angepasste Werte (geschätzt)  $\alpha$  = Achsenabschnitt β = Steigung
- E<sup>i</sup> = Zufallsfehler

## **Prüfen der Modelleignung**

**→** Linearität vorausgesetzt

## Annahmen Fehler Ei:

- 1. Erwartungswert = 0
- 2. Alle Fehler haben die gleiche Varianz  $\sigma^2$
- 3. Sind normalverteilt

Sind unabhängig

## **R-Code**

**Daten einlesen:**

MPI <- read.table(paste("Statistisches Modellieren/Arbeitsblätter/MPIZH.dat",  $sep = "$ "), header = T)

## **Gerade (Fitter) konstruieren**

uhr.lm <- lm(P ~ A, data=Uhr) coef(uhr.lm) summary(uhr.lm)

## Schätzen der Geraden

paste("y\_i =",round(lm1\$coef[1],3), "+", round(lm1\$coef[2],3), "x\_i" ) 1. J. ältere Uhr: 1\* xi -> Preiserhöhung

## **In Plot einfügen**

plot(Uhren\$Alter, Uhren\$Preis, xlab = "Alter", ylab = "Preis") abline(uhr.lm, col="red")

## **R-Code (allgemein)**

**Mit Matrix x Werte generieren:** x.sim <- c(0,3,2,4,8) E.sim <- c(matrix(rnorm(10\*100, mean=0, sd=2), ncol=100) y.sim <- 4 + 2\*x.sim + E.sim Koef <- matrix(0, ncol=2, nrow=100)

for (i in 1:100) { Koef[i,] <-  $\text{coeff}(Im(y,sim[,i] \sim x,sim))$  } hist(Koef[ , 1]) *# 1 = α, 2 = β*

## **Beobachtungen entfernen**

Forbes  $\leq$ -  $Im(y \sim x,$  Forbes[-12,]) ODER: Forbes <-  $Im(y \sim x,$  Forbes, subset = -12)

**R 2**

lm(…): 2. unterste Zeile «Multiple R-squared» oder summary(lm1)\$r.squared

## **Diagnose Instrumente:**

➔ Sicherstellung, dass in den Daten keine für die Theorie gefährlichen Abweichungen zu den Voraussetzungen

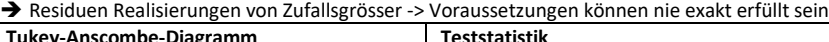

## **Tukey-Anscombe-Diagramm**

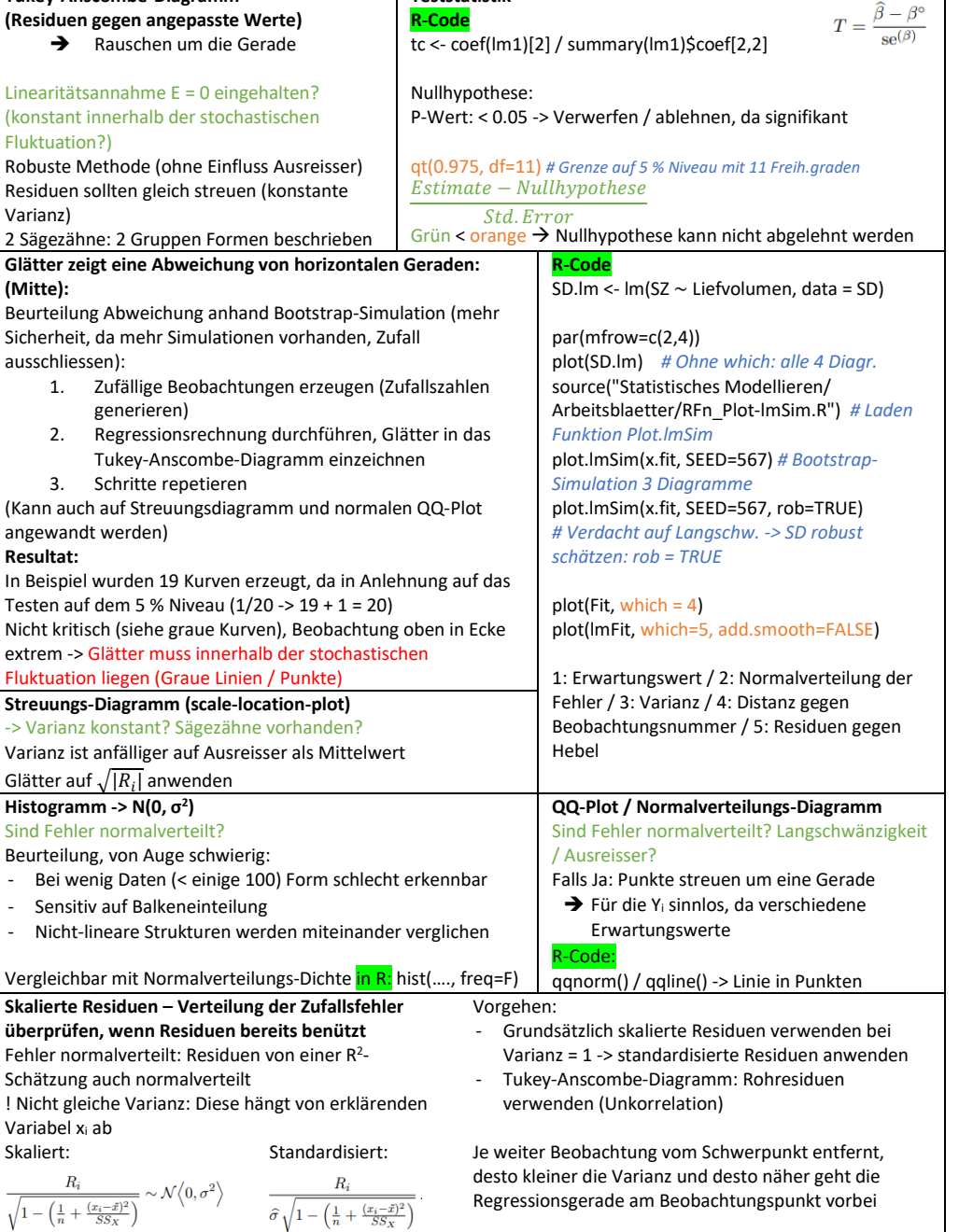

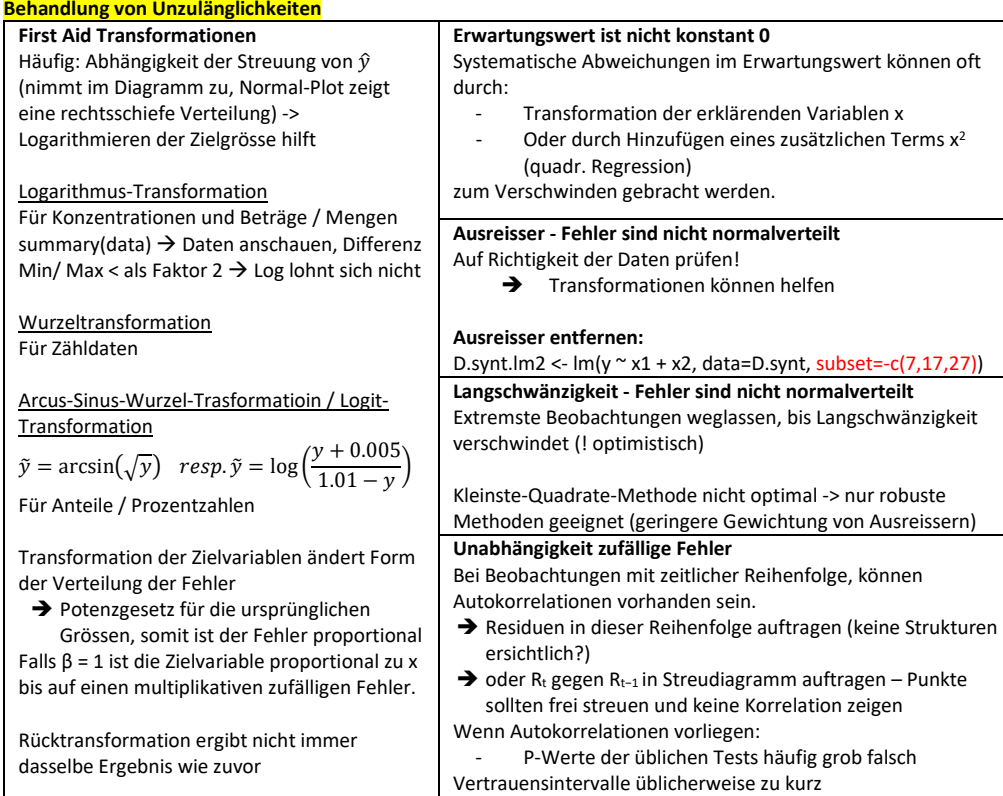

#### **Multiple lineare Regression**

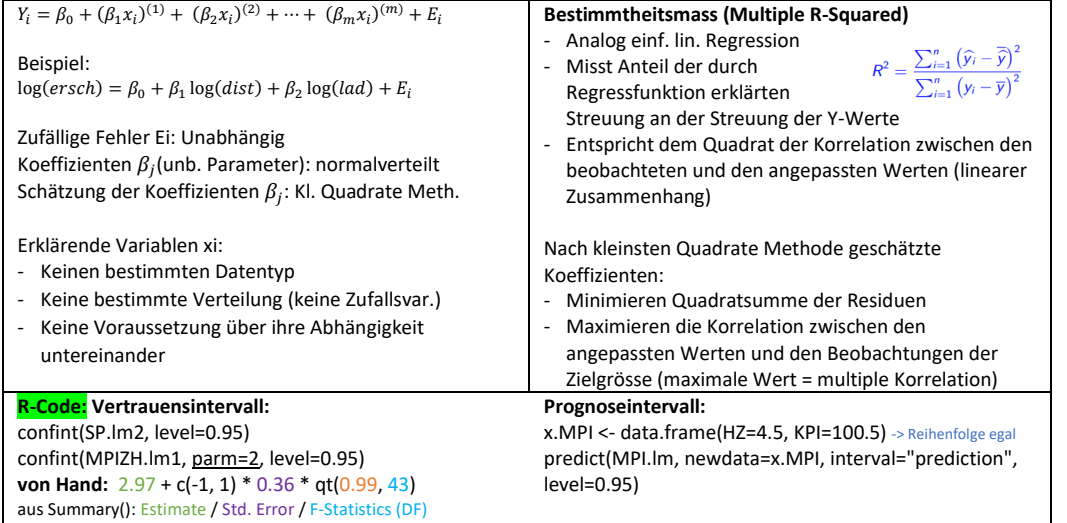

!! Multiple Regression ist nicht gleich der Summe der einfachen Regression

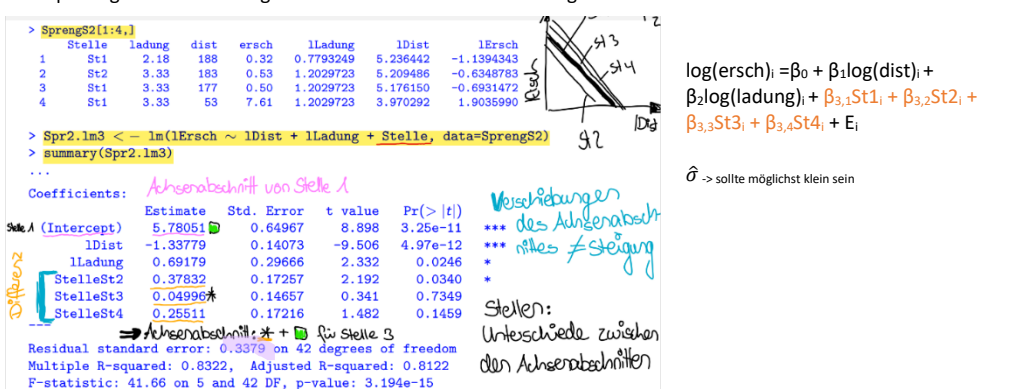

### **Vielfalt der Modellierungsmöglichkeiten**

Polynomiale Regression (Spezialfall von mult. lin.

#### Regression)

Bsp.: Polynom 2. Ordnung wird zur Beschreibung eines Zusammenhangs verwendet: Y $_i = \beta_0 + \beta_1 x_i + \beta_2 x_i^2 + E_i$ **→** Erklärende Variablen  $x_i^{(1)}$  &  $x_i^{(2)}$  einfügen

## → Lin. Reg.modell:  $Y_i = \beta_0 + \beta_1 x_i^{(1)} + \beta_2 x_i^{(2)} + E_i$

«linear» im Begriff der multiplen linearen Regression bezieht sich darauf, dass die Koeffizienten linear in der Formel vorkommen!

## Nichtlineare Funktionen und lineare Regression

Oft müssen Zielvariablen und / oder die erklärenden Variablen transformiert werden. -> «linearisierbaren Gleichungen» (Nach First Aid Transformationen)

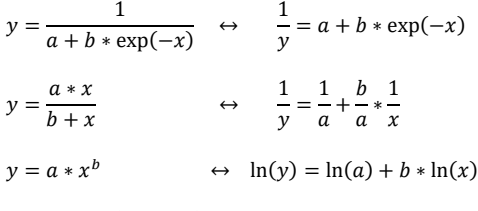

 $y = a * \exp(b * g(x)) \leftrightarrow \ln(y) = \ln(a) + b * g(x)$ 

**Vergleich von Regressionsmodellen mit F-Test** Einfluss von Koeffizienten: «Kein Einfluss»: alle Koeffizienten (Stellen) =0 (Nullhypothese  $b_{iq}$  =0)  $SS_E^* - SS_E$ 

$$
T = \frac{q}{\frac{SS_E}{n-p}}
$$

 $\overline{n-p} \$ SS $^*_E =$  Quadratsumme des Fehlers im red. Modell  $SS<sub>e</sub> =$  Quadratsumme des Fehlers aus dem alternativen Modell q, n- p = Freiheitsgrade

Binär erklärende Variablen

Eine erklärende Variable kann binär sein, also auf die Werte 0 und 1 beschränkt sein.

➔ Regressionsmodell beschreibt 2 unabhängige Stichproben (ungepaarter Zweiproben-t-Test)

 $Y_i = \beta_0 + E_i$  für  $x = 0$ <br>  $Y_i = \beta_0 + \beta_1 + E_i$  für  $x = 1$  $Y_i = \beta_0 + \beta_1 + E_i$ 

Beispiel: Allfälliger Unterschied der Lage / sind zwei Geraden gleich?

$$
Y_i = \beta_0 + \beta_1 x_i^{(1)} + \beta_2 x_i^{(2)} + E_i
$$
  
\n
$$
x_i^{(1)} = \log. \text{Distance}
$$
  
\n
$$
x_i^{(2)} = \text{bin.Variable (0 oder 1) für Messstelle}
$$

## Modell umformulieren:

 $Y_i = \alpha + \beta x_i + \Delta \alpha a_i + \Delta \beta a_i + E_i$  $\rightarrow$  g<sub>i</sub> = 0 falls Gruppe A / = 1 falls Gruppe B Fallweise aufgeschrieben:  $q_i = 0$ :  $Y_i = \alpha + \beta x_i + E_i$  $q_i = 1$ :  $Y_i = (\alpha + \Delta \alpha) + (\beta + \Delta \beta)x_i + E_i$ 

- $\rightarrow$  Steigung stimmt überein, wenn  $\Delta \beta = 0$
- $\rightarrow$  Geraden stimmen überein, wenn  $\Delta \alpha =$  $0$  und  $\Delta B = 0$

## **R-Code:**

anova(Spr2.lm3, Spr.2.lm2) 2 Modelle gegeneinander drop1(Spr.lm3, test="F") -> ähnlich Summary, jedoch auch für Faktorvariablen, Test Variable wird weggelassen im gleichen Regressionsmodell (eignet sich nicht um signifikante Einflüsse auf Zielvariablen festzustellen, sobald Faktor Variablen vorkommen)

F-Test bei einfacher Regression: Entspricht derselben Grösse wie t-Test zum Steigungskoeffizienten

Level: 0.98 -> 0.02/2 + 0.98 = 0.99

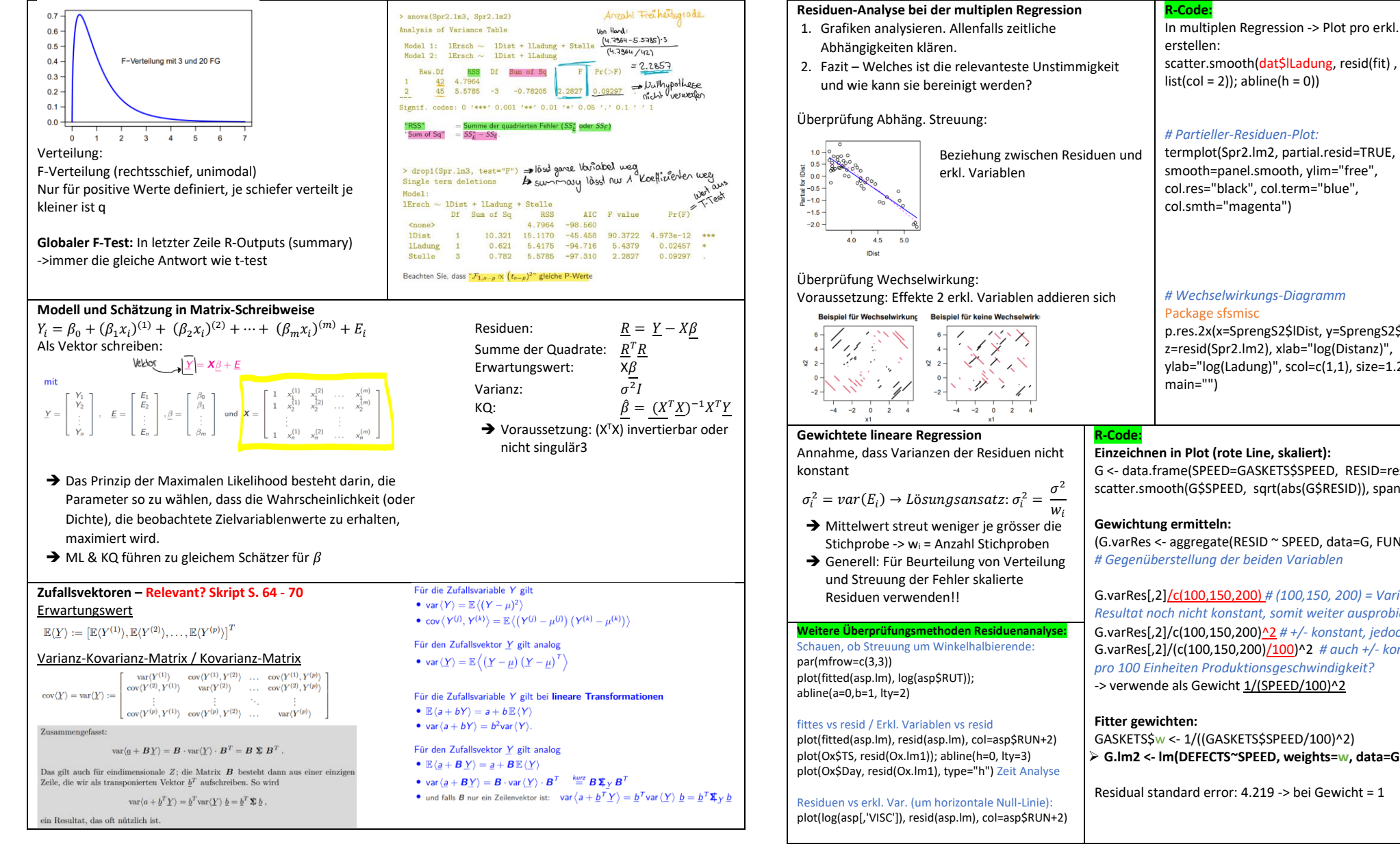

## **Sensitivität und Robustheit**

**Theoretische Verteilung der Residuen**<br>Da die Nebendiagonalelemente in var $(R) = (I - H) \sigma^2$  im Allgemeinen nicht null sind, sind die Residuen im Gegensatz zu den Fehlern  $E_i$  korreliert.

 $cov(R_i, R_k) = -\sigma^2 H_{ik}$ 

Diese Korrelation zwischen den Residuen beeinflusst jedoch die Strukturen in der grafischen Residuen-Analyse kaum. Auch nicht jene, wo wir den zeitlichen oder räumlichen Korrelationsstrukturen (stochastische Abhängigkeit, siehe Abschnitt 3.4) nachgingen.

In multiplen Regression -> Plot pro erkl. Variable scatter.smooth(dat\$lLadung, resid(fit) , lpars =

p.res.2x(x=SprengS2\$lDist, y=SprengS2\$lLadung, ylab="log(Ladung)", scol=c(1,1), size=1.2, slwd=2,

G <- data.frame(SPEED=GASKETS\$SPEED, RESID=resid(G.lm1)) scatter.smooth(G\$SPEED, sqrt(abs(G\$RESID)), span=1)

(G.varRes <- aggregate(RESID ~ SPEED, data=G, FUN=var))

G.varRes[,2]/c(100,150,200) *# (100,150, 200) = Variable Speed, Resultat noch nicht konstant, somit weiter ausprobieren:* G.varRes[,2]/c(100,150,200)^2 *# +/- konstant, jedoch sehr klein* G.varRes[,2]/(c(100,150,200)/100)^2 *# auch +/- konstant, wenn* 

➢ **G.lm2 <- lm(DEFECTS~SPEED, weights=w, data=GASKETS)**

## **Einflussreiche Beobachtungen**

Cook's Distance (Ausreisser-Analyse)

 $\widetilde{R}_i = \frac{Ri}{\widehat{\sigma}_2 \sqrt{1 - H_i}}$ 

Gibt es eine zu einflussreiche Beobachtung?

Wertebereich für H<sub>ii</sub> 0 ≤ H<sub>ii</sub> ≤ 1 -> Funktioniert wie Hebelarm, misst wie untypisch die Beobachtung auf die erklärenden Variablen ist

- Beobachtungen mit einem Hebelarm > 2  $\frac{p}{p}$  haben zu grosse Hebelwirkung
- Beobachtungen mit einem Hebelarm unter 0.2 sind unbedenklich
- Beobachtungen mit einem Hebelarm über 0.5 sollten vermieden werden

## **Robuste Anpassungsmethoden**

Untersuchung Robustheit:

- Einflussfunktion
- Bruchpunkt
- **→** Robuster Schätzer hat beschränkte Sensitivität und Bruchpunkt, der möglichst nahe beim maximal möglichen Wert von 1/2 liegt

### **Regressions-M-Schätzer**

## Knick in der Funktion legt fest, ab wo extreme Beobachtungen an Einfluss verlieren

**Schätzer für lineares Regressionsmodell:**

- Beobachtungen mit grossen Residuen müssen ignoriert werden

# Summen der Quadrate im F-Test durch Devianzen ersetzten: lm1 < − lmrob(FoHF ∼ ., data=FoHF2, setting="KS2014") anova(lm1, FoHF ∼ LSE + GM + EM + SS, test="Deviance")

## **Variablenselektion und Modellbildung**

**Welche Variablen sollen wie ins Regressionsmodell?** Kriterien basierte Variablenselektion ist vorzuziehen.

## **Warum nicht alle Variablen?**

- Einfachheit
- Reduktion Schätzvariabilität (unnötige Variablen verschlechtern die Genauigkeit der Schätzung)
- Bessere Interpretierbarkeit (Multikollinearität führt nicht zu eindeutigen Lösungen)
- Vorhersage weniger erkl. Variablen, weniger Aufwand beim Vor- und Aufbereiten

## **Modellwahlkriterien**

- Modellgenauigkeit / Modellkomplexität
- ➔ Sind konträr Zusätzliche erkl. Variablen führen stets zu höherer Modellgenauigkeit

## Lineare Regression mit KQ-Anpassung:

- Modellgenauigkeit mit der Summe der Residuenquadrate
- Modellkomplexität mit der Anzahl Koeffizienten

Bestimmtheistmass R<sup>2</sup> korrigieren (adjusted R<sup>2</sup>) R<sup>2</sup> wird grösser je mehr Variablen hinzugefügt werden -> untauglich (Komplexität nicht berücksichtigt) Korrigiertes Bestimmtheitsmass:

 $R_{\text{adj}}^2 := 1 - \frac{SS_E/(n-p)}{SS_Y/(n-1)}$ 

## Mallow's Cp-Statistik:

Minimiert in gewisser Weise den Vorhersagefehler

 $C_p := \frac{SS_E}{\widehat{\sigma}_{p^*}^2} + 2p - n = (n-p)\left(\frac{\widehat{\sigma}_p^2}{\widehat{\sigma}_{p^*}^2} - 1\right) + p$ 

## Informations-Kriterium von Akaike (AIC) Gutes verallgem. Kriterium (auch Zeitreihen)

AIC =  $-2$  (maximierte Log-Likelihood) + 2 · (Anzahl geschätzter Parameter)

## $= n \log \left\langle \frac{1}{2} S S_{\rm E} \right\rangle + 2 p^{\circ}$  + Konstante

wobei  $SS_{18}$  die Summe der quadrierten Residuen ist.<br>(Achtung: p° ist hier die Anzahl der geschätzten Parametern inklusive  $\widehat{\sigma}$ .)

## **Variablenselektion mit P-Werten**

Ist ein bestimmter Term im Modell nötig / nützlich / überflüssig?

## Problem des multiplen Testens:

➔ Bei Faktorvariablen den t-Test durch den F-Test ersetzen (prüft, ob der ganze Block von der entspr. Variabel weggelassen werden kann)

## Vorwärts-Selektion (auf P-Wert gestütztes Kriterium)

- 1. Modell wählen:  $Y_i = \beta_0 + E_i$ <br>2. Jeweils Variabel, welche den l
- 2. Jeweils Variabel, welche den kleinsten P-Wert besitzt ins Modell aufnehmen.
- 3. Stopp: Sobald keine Verbesserung mehr möglich

# Rückwärts-Selektion<br>1 Mit dem «vol

- 1. Mit dem «vollen» Modell starten
- 2. Jeweils eine Variabel aus dem Modell entfernen (Beginnen mit Variabel, welche am unwichtigsten)
- 3. Stopp: Sobald keine Verbesserung mehr möglich

## Schrittweise Selektion:

- Kombination aus Vorwärts- und Rückwärtselimination, lokales optimales Modell
- Stopp: Sobald keine Verbesserung mehr möglich

## Vollständige Modellselektion (all-subset selection)

Global optimierte Kriterien, berechnet für alle möglichen Modellvarianten

2 <sup>m</sup> mögliche lineare Modell-Gleichungen, bei grossem m ist Rechenaufwand zu gross

## All-Subset-Verfahren mit C<sub>p</sub>-Kriterium:

Wenn das Modell alle notwendigen Variablen enthält, Kriteriumwert =  $E(C_p)$  = p Fehlen notwendige Variablen:  $E(C_p) > p$ 

## **Allgemein**

- ➔ Verfahren führen nicht alle zum selben Modell
- ➔ P-Werte keine Aussagen über Modellgenauigkeit / Komplexität
- ➔ Schranke von 5 % im Stoppkriterium ist willkürlich

## Anmerkungen:

- Empfehlung: All-Subset Selection
- Schrittweise Selektion: Grosses Modell
- Vorwärts Selektion: Datensätze mit vielen erklärenden Variablen und wenig Beobachtungen

## Faktorvariablen/Polynomen/Wechselwirkungstermen:

- Faktorvariablen: Faktorstufen dürfen nicht einzeln entfernt werden (nur als ganze Variable)
- Wechselw.terme: immer mit Haupteffekt - Polynomen: alle Terme bis zur maximalen
- Ordnung behalten, niedrigen Terme nicht entf.
- ➔ R-Funktion regsubsets(…) berücksichtigt dies nicht

## **R-Code:**

## **Vorwärts-Selektion:**

AKW.lm <-  $Im(Y \sim 1, data = ....)$ add1( AKW.lm, scope =  $\sim$  lgG + D + BW + sqrtN + KG, test="F")  $AKW.lm1 \leftarrow update(AKW.lm0, . ~ ~ . + KG + lgG)$ # Kleinster p-Wert schrittweise hinzufügen

## **Rückwärts-Selektion:**

AKW.lm0 <- lm(Y ∼ ., data = ...) drop1(AKW.lm0, test="F") AKW.lm1 <- update(AKW.lm0,  $\cdot$  ~ . – WZ - BW) # Grösster P-Wert schrittweise entfernen

## **Selektion basierend auf AIC (step(…):** 1. Vorwärtsselektion:

M0 <- lm(Y ∼ 1, data=DF) step(M0, scope=list(lower=  $\sim$  1, upper=  $\sim$  x1 + xn), direction="forward") *hintere Teil von lm( ~ ….)* 2. Rückwärts-Elimination: MF <- lm(Y ∼ x1 + xn, data=DF) oder lm(Y ∼ . , …) step(MF, direction="backward")

## 3. Schrittweise Selektion:

Mm <- lm(Y ∼ x2, data=DF) *kann auch ~ 1 sein* X <- step(Mm, scope=list(lower= ∼ 1, upper= ∼ x1 + xn), direction="both") # scope: immer kleinstes & grösstes Modell angeben X\$anova # Zusammenfassung über Entfernung / Hinzufügen

## **All-Subset-Verfahren mit Cp-Kriterium:**

library(leaps); library(car) AKW.Cp <- regsubsets(lK ∼ lG + BW + wN + KG, nbest=6, nvmax=10, data=AKW) # nbest immer angeben summary(AKW.Cp) # Übersicht h <- subsets(AKW.Cp, statistic="cp", legend="interactive", min.size=4, main="Mallow Cp", cex.subsets=0.7,  $\text{las}=1$ ) # statistic = "cp", "bic", "adjr2", usw. abline( $a=1$ ,  $b=1$ ,  $lty=2$ ) # Intercept wird in Subset size nicht mitgezählt -> + eine Einheit

plot(AKW\$Cp, scale="Cp") # Plot mit schwarzen Blöcken

## Bemerkungen:

- Argument nbest: Anzahl Modell mit p Koef fizienten, die berucksichtigt werden. (default = 1)
- Argument nymax: Modelle mit maximal p = nymax werden berucksichtigt; Anzahl Modell mit p Koef fizienten, die berucksichtigt werden. (default = 8)
- Die Funktion subsets() zählt den Achsenabschnitt nicht mit, deshalb ist abline(a=1, b=1) die Winkelhalbierende.
- ➔ Die in Frage kommenden Modelle, müssen um die Winkelhalbierende  $C_p = p$  streuen
- $\rightarrow$  Potenzielle Modelle: minimaler C<sub>p</sub>-Wert und / oder minimales p (kleinste Anzahl Parameter)

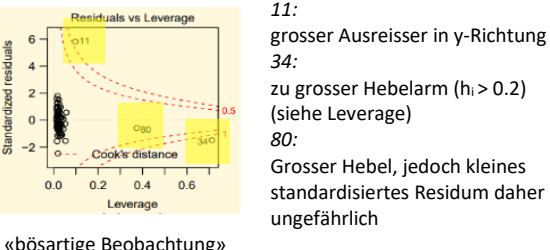

«An Grenze zu einflussreicher Beobachtung»

Mfit <-  $\text{rlm}(y \sim x, \text{method} = "M", \text{data}=AQ)$ 

**Regressions-MM-Schätzer:** (Package: robustbase) lmrob(y ∼ x1 + x2, data=D.syn, setting="KS2014") besonders effiziente Vertrauensintervalle: setting = "KS2014"

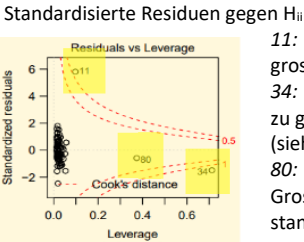

«Hebelpunkte»

**Robuste M-Anpassung:**

par(mfrow= c(2,3)) plot(lmrob)

**Robuster F-Test**

Beruht auf robusten Devianz

**R-Code:**

Diagramm

#### **Genügt nicht immer, weil:**

- Auswahl der Variablen zufällig (mehrere Modelle in Betracht ziehen)
- Beste Modell muss nicht unbedingt alle Voraussetzungen erfüllen (Residuenanalyse)
- Aufgrund übergrosser Anzahl Möglichkeiten: Nicht alle potentiell nützlichen Transformationen können berücksichtig werden

#### **Welches Modell ist das richtige?**

Werte der Modellwahlkriterien sind mit Unsicherheit behaftet – daher kann das beste Modell nur zufälligerweise das Richtige

sein. ➔ Mehrere Modelle in Betracht ziehen

## **Alternative Ansätze für Variablenselektion: PRESS**

Summe der quadrierten Differenzen zwischen beobachteten und vorhergesagten Zielwerten.

- «leave-one-out» Ansatz (spez. Kreuzvalidierung) - Mass für Vorhersagegüte
- Grosser Rechenaufwand bei grossen Modellen Kein Overfitting **PRESS**  $R_{med}^2 := 1$ kann negative Werte annehmen

 $SS_{V}$ 

## **LASSO**

Variablen selektieren (nur einflussreiche)

- Shrinkage Schätzung/ Regularisierungsmethode (Schrumpft Koeffizienten in Richtung 0)
- Stellt sicher, dass kein Overfitting vorliegt (keine unsicheren Vorhersagen, da zu gut ans Modell angepasst)

#### **Kollinearität**

Hohe Korrelationen zwischen erkl. Variablen zugelassen, führen zu Problemen bei Interpretation & Modellierung. Erklärende Variabel lässt sich bei Kollinearität annähernd als Linearkombination der anderen darstellen. Gilt die Beziehung exakt, gibt es keine eindeutige Lösung bei der Kleinste-Quadrate Schätzung.

#### **Konditionszahl**

 $K = \frac{\lambda_{max}}{\lambda_{min}}$  (auch für Entdeckung von Multikollinearitäten geeignet)

Maximaler und minimaler Eigenwert von X<sup>T</sup>X Zahl 100 – 1'000: Moderate bis starke Multikollinearität

#### Zahl > 1'000: Multikollinearität schwerwiegend **Variance inflation factor (VIF)**

Bestimmtheitsmass zeigt:

- Wie stark eine solche Beziehung ist
- Ist also ein sinnvolles Mass für Kollinearität
- Gibt an, welche Variable das Problem verursacht
- $VIF_{j}=\frac{1}{(1-R_{j}^{2})}$  . Nur für num. e rkl. Variablen definiert

Faustregel: Falls > 5-10, Probleme mit Kollinearität

# **R-Code:** library(car)

## round(vif(AKW.lm),2)

## **Bayes Informationskriterium (BIC, Alternative zu**

- **AIC)** Bestraft grössere Modelle härter
	- BIC: welche Prädiktoren leisten einen Beitrag, schlankes gut interpretierbares Modell
- AIC: Modell wird für die Vorhersage von zukünftigen Werten eingesetzt, Prädiktoren sind weniger zentral

## $\textsf{BIC} = n \log \left( \frac{1}{2} S S_{\text{\tiny E}} \right) + \log \left\langle n \right\rangle p^{\diamond} + \textsf{Konstante}$

 $step(..., k = log(nrow(dataset)))$ 

#### **R-Code:** library(lars)

h.x <- model.matrix( lG ∼ D + WZ + BZ, data=AKW) AKW.lasso <- lars(x=h.x, y=AKW\$lK) plot(AKW.lasso) # Bedeut. Koef.: 1. der auf 0 (Plot) Optimal: 5 – 10 fache **Kreuzvalidierung** (1/5 der Daten wird weggelassen), auch für hochdimensionale Daten geeignet:

AKW.lasso.cv <- cv.lars(x=h.x, y=AKW\$lK, K = 10) min <- which.min(mf.lassocv\$cv) # Plot siehe S. 6

### Adaptive LASSO: (mit Gewichtung)

- library(lasso2) t.r <- l1ce(K ∼ .,data=t.d, bound=seq(0.05,1,0.05)) plot(t.r) summary(t.r[[5]]) Mit folgenden Befehlen auf gleichnamigen Paketen ebenfalls möglich: lars, glmnet, sealasso **Auswirkungen der Kollinearität** - Hohe Kollinearität führt zu grossen Standardfehlern bei geschätzten Koeffizienten  $\rightarrow$  Mit  $\sqrt{VIF_i}$  aufgeblasen (Optimal Fakor 1) - Viele / alle Variablen gem. t-Test nicht signifikant
- Gewisse Richtungen: sehr kleine oder grosse
- Prognosefehler -> Progn.intervalle bestimmen
- Interpretation Effekte der einzelnen Variablen auf Zielvariabel nicht möglich

**Kollinearität muss bereinigt werden**

#### **Was tun gegen Kollinearität?**

Wenn immer möglich, soll man Beobachtungen so durchführen, dass das Problem vermieden wird. Ansonsten: - Variablen linear transformieren; d.h. z.B. stark korrelierte Variablen ersetzt man z.B. durch ihre

- Summe und ihre Differenz - Weitere Möglichkeiten:
- 
- 0.5\*(Jet\$x1 + Jet\$x2); Jet\$dif <- Jet\$x1 Jet\$x2 - Relation: seatpos\$rSeated <- seatpos\$Seated / seatpos\$Ht; seatpos\$rArm <- seatpos\$Arm /
- seatpos\$Ht - Variable mit dem höchsten VIF aus dem Modell entfernen (= «Aputation») -> Korrelationen treten fast zwingend auf, wenn Vergleich zur Anzahl Beob. viele
- erkl. Var. vorhanden sind. - Setze so genannte Shrinkage-Schätzer ein wie z.B. - Hauptkomponentenregression (principal component regression), ridge regression oder LASSO, elastic net. Solche Schätzer haben sich vorteilhaft bei
- Prognosemodellen erwiesen. Allerdings leidet Interpretierbarkeit stark.

## **Additive Modelle – nicht lineare Funktion**

Was wenn Funktion h nicht linear in den Parametern  $\beta$  ist? Anpassung durch:

- Nichtlineare Regression, dies muss jedoch von Fachwissen motiviert werden (also nicht relevant)
- Nichtparametrische Schätzung des funktionalen Zusammenhangs (Glätter)

Modelle der Form:  $Y_i = h(x_i, \beta) + E_i$ 

#### **Spline-Interpolation**

- Stückweise Polynome der Ordnung k
- Verbindungspunkte der Stücke = Knoten Kubische Spline (k=3) ausreichend
- 
- $g\langle x\rangle = \beta_1 * \beta_1^{(2)}\langle x\rangle + \beta_2 * \beta_2^{(2)}\langle x\rangle + \dots + \beta_q * \beta_q^{(2)}\langle x\rangle$
- Sinnvoller Daten zu glätten als zu interpolieren - Glattheit der Kurve wird über die Wahl der Anzahl Stützpunkte q bestimmt

q klein: Kurve sehr glatt, q gross: eher Interpolation<br>Die B-Spine-Basisfruktionen (dünne Kurven) of is reine Spine-Kurve (blaue fettere<br>Kurve) mit 5 inneren Stützstellen (x auf der Nulllinie).

#### fünf B-Splir Basisfunktionen sind ieweils  $\sim 1.5$ mit dam Paramateraand mit dem Parameterwert<br>multipliziert, sodass ihre Sumi<br>gerade die Spline-Kurve ergibt

## Smoothing Splines

Wie soll q (Glattheit der Spline-Kurve) gewählt werden?

- Zielkonflikt: Modellgenauigkeit / Modellglattheit wird durch
- geregelt:
- λ aross: Gerade / glatteste Funktion  $\lambda = 0$ : unterglättete Smooting-Spline-Kurve
- Optimale Glattheit: optimale Wahl  $\lambda$
- Kreuzvalidierungsverfahren zur Wahl

#### Thin plate regression splines

- Knotenfreien Basisfunktionen
- Mehrere erkl. Variablen zugleich glätten
- optimal

### **Lokale Regression (LOWESS / LOESS)**

Jede Funktion h in einer kleinen Umgebung von einem vorgegebenen Punkt linear approximieren. (in Fenster aufteilen)

Umsetzung: Gewichtete KQ-Methode

- Zu bestimmende Punkte:
- Wahl der Fensterbreite b b klein: Approximationsfehler sehr klein, grosse Varianz der Vorhersage
	- b gross: kleine Varianz, lineare Approximation kann ungenügend sein
- -> vorgegebene Anzahl d Punkte im Fenster:
- d = 2/3 \* Anzahl Punkte n - Wahl der Gewichtsfunktion K(u)
- So wählen, dass z.B. Berechnung vereinfacht wird oder Umsetzung mit LOWESS / LOESS: Tukeys Gewichtfunkt. - Kontrollieren den Einfluss von schlechten Beobachtungen
- c klein: desto schneller verlieren extreme Beobachtungen an Einfluss
- -> Verlust von Effizienz, grosse Standardab.
- Cleveland: Empfehlung c = 4.05
- Behandlung von Ausreissern (in y-Richtung)

## **R-Code: Splines**

Regression-Splines: library(splines) lm(y ∼ bs(x, df=...), data=dat) plot(NOx ∼ Equiv, data=exhaust, las=1, xlab="Äquivalenzverhältnis", ylab="Stickoxidkonz.", mgp=c(2,0.9,0), cex=0.7) h.range <- range(exhaust\$Equiv) h.knots4 <- seq(h.range[1], h.range[2], length=6)[-c(1,6)] # 4 Knoten, da 1 und 6 weggelassen werden bs(x=exhaust\$Equiv, knots=h.knots4, degree=3) # generiert Matrix mit kubischen Spline-Basen

#### Plot kann auch analog Polynomiale Regression erstellt werden!

#### Polynomiale Regression

MU.p3 <- lm(accel ~ poly(times,3), data=mcycle) hx <- data.frame(times=seq(min(mcycle\$times), max(mcycle\$times), length=200)) plot(accel ~ times, data=mcycle, las=1, main="Regression") lines(hx\$times, predict(MU.p3, newdata=hx), col="red") legend(40, -100, paste("Ordnung =", c(3,6,12)), lty=rep(1,3), col=c("red", "blue", "green"))

Smooting Splines: smooth.spline(x,y, cv=TRUE) smooth.spline(data\$x , data\$y , df=7) # ohne Angabe df: optimale Anzahl FG

smooth.spline(x=jitter(exhaust\$Equiv), y=exhaust\$NOx, cv=TRUE)

Kubische Splines: interpSpline(dat\$x, dat\$y)

Thin plate regression splines: gam(y ∼ s(x), data=dat) library(mgcv) gam(Zielvariable ∼ s(x1) + s(x2) + ...+ s(xm), ...) # Identisch mit lowes() bei nur einer erkl. Variabel plot.gam()  $par(mfrow=c(2,2))$  # für partielle Residuenplots plot(P.gam, se=TRUE) plot(P.gam, se=TRUE, residuals=TRUE) ODER: library(gam)

LB.gam2 <- gam(lBurntime ~ lo(lNitrogen) + lo(lChlorine) + lo(lPotassium), data=LB) # Variablen vorher logarithmieren

plot(exhaust\$Equiv, exhaust\$NOx, mgp=c(2,0.9,0), cex=0.7,

lines(xnew, predict(exhaust.loess, xnew), col="magenta")

exhaust.loess <- loess(NOx ∼ Equiv, data=exhaust, span=0.3, degree=2, family="symmetric")

lo(..., span=0.5, degree=1) # LOWESS Glätter

**Lokale Regression** (LOWESS / LOESS): loess(y ∼ x, data=dat, degree=1, span=...) # mit family="symmetric" für robuste Anpassung, "gaussian" für Gauss / 1 = lokale linear, 2 = lokal quadratisch / Fensterbreite 20 % = span 0.2 -> je höher

xlab="Aequivalenzverhaeltnis", ylab="Stickoxidkonzentration")

# Beobachtungen d = span xnew <- seq(0.5, 1.3, length=100)

lowess(x1, Zielvariable)

stl( . . . )

desto glätter

Seite 5 von 6

## **Plots mit klassischen Methoden**

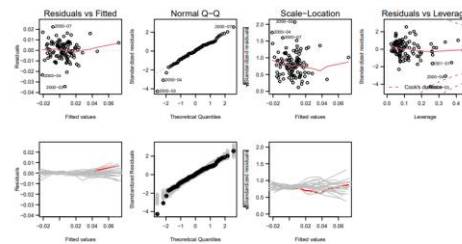

**Abweichungen nicht mehr normal:** Varianz > als \* Faktor 4 Standardabweichung > als \* Faktor 2

### **Plots mit robusten Anpassungsmethoden**

Hebelpupple Ausreicces auffällne, Bedo

### **Vorgehen Modellentwicklung**

(i) Problem (d.h. Auftag, Ziel, Zweck) verstehen: gibt es schon Modellansätze? (ii) Daten beschaffen, kennenlernen und aufbereiten

- Codieren von fehlenden Werten abklären (Achtung: Manchmal sind diese mit '-99' oder mit '9999' codiert.) Umgang mit fehlenden Werten in der Analyse festlegen.
- Bedeutung der Zahl 0 in den verschiedenen Variablen vereinheitlichen.
- · Datenqualität beim Zusammenführen mehrerer Datensätze hinterfragen. Die Gesamtqualität ist nie höher als das schwächste Glied.
- Daten gemäss first-aid Transformationen behandeln, ausser es gibt trifftige Gründe dagegen (z.B. bestehendes Modell).

(iii) Erste Anpassung: vorzugsweise mit robusten Methoden (iv) Residuen-Analyse:

· Tragen die Daten dazu bei, das Problem zu lösen?

ev. zurück nach (ii) oder (i)

- (v) Variablenselektion, allenfalls Kollinearitäten behandeln
- (vi) Modelleignung klären
	- Residuen-Analyse mit selektionierten Modellen
	- Modelle mit Fachwissen abgleichen, falls mit dem Modell Zusammenhänge beschrieben und erklärt werden sollen
	- $\bullet$  'out-off-sample' Validierung in Betracht ziehen (d.h. Validierung mit noch nicht verwendeten Daten), vor allem wenn das Modell zur Prognose eingesetzt werden soll.

#### **R-Code Plots (Allgmein) Plot mit abline und eingezeichnetem Vertauensintervall**

windows(8,4) separates Fenster öffnen identify(x, y) Punkt in Grafik auswählen (Gibt Nr zurück)

#### plot(Forbes\$x, Forbes\$y)

points(Forbes\$x[12], Forbes\$y[12], col="red", pch=16) die 12. Beobachtung blau einfärben abline(ForbesR.lm, col="blue", lty=1) Kleinste Quadrate Schätzer als Linie einfügen

abline(v=325.81, lty=4, col="red") Linie bei vorgegebenem Punkt eintragen

x0 <- data.frame(x= seq(min(Forbes\$x), max(Forbes\$x), length=50)) Data Frame ForbesR.cia <- predict(ForbesR.lm, newdata=x0, Vertrauensintervall interval="confidence", level=0.99) lines(x0\$x, ForbesR.cia[,"upr"], col="red") Plot einzeichnen lines(x0\$x, ForbesR.cia[,"lwr"], col="red")

**Plot mit Bestimmtheitsmass (R2) eingezeichnet** plot(fitted(MPI.lm), MPI\$MPI) abline(a=0, b=1, lty=2, col="red") h <- predict(MPI.lm, newdata=x.MPI, interval="prediction", level=0.95) points(h[,"fit"], h[,"fit"], col="red", pch=16) *-> wenn keine Punkte in der Nähe -> Voraussetzungen (gegeben) nicht erfüllt*

#### **Streudiagramm für mehrere Variablen (verwirrender Plot aus EXPD, Korrelationen zwischen Variablen)** pairs(cat[,3:1])

**scatter3d-Plot**

library(car)  $scatter3d(y \approx x1 + x2, data = syn, axis.scales = FALSE)$ 

#### **Zufallszahlen generieren:**

for(i in 1:6)  $\{x \leq r \text{ norm}(10); \text{ qqnorm}(x); \text{qqline}(x, \text{col} = "grey", \text{ lty}=2)\}$ normalverteil for(i in 1:3)  $\{x \leq rt(1000, df=3); qqnorm(x); qqline(x, col='grey", lty=2)\}$ t-verteilt, Freiheitsgrade<br>x <- rchisq(20, df=7) chiquadra chiquadrat-verteilt

qqnorm(x, main="n=20, df=7"); qqline(x, col="grey", lty=2)

#### **Differenz zwischen Prognose- / Vertrauensintervall «upr» & «lwr»**

x <- predict(lm(y ~ x2, catheter), interval="prediction") Prognose- / Vertrauensintervall bilden

round(cbind(pi.unten=x[,"lwr"], fit=x[,"fit"], pi.oben=x[,"upr"], pi.laenge=x[,"upr"]-x[,"lwr"]), 1) Runden und in Tabelle Differenz berechnen

 *-> übersteigt Differenz das erwartete Intervall: Modell muss verbessert werden (hinzufügen von weiteren erkl. Variablen)*

#### **Intervall mit Rücktransformierung**

predict(FourCm.lm1, newdata=FourCm.new, interval="confidence") exp(predict(FourCm.lm1, newdata=FourCm.new, interval="confidence")[,c("lwr", "upr")]) *PI in der Regel geeigneter -> da stochastische Variabilität des Fehlers Ei berücksichtigt wird und nicht nur die Ungenauigkeit, welche sich aus der Schätzung des Modells ergibt*

#### **Sortieren / Filtern etc**

farm1 <- farm[farm\$region==121,] nur die mit Region = 121<br>farm1 <- farm1[.-1] Region (1. Soalte) entfernen Region (1. Spalte) entfernen farm1\$industry <- as.factor(farm1\$industry) in Faktorvariable umwandeln

is.factor(farm1\$industry) Prüfen ob Faktorvariable<br>str(farm1) summary(farm1) str(farm1) summary(farm1)<br>dummv.coef(farm1.fit1) Alle geschätzten Alle geschätzten und festgelegten Koeffizientwerte<br>table(farm\$region)

Sortieren nach Region

#### **Plots AB 4**

plot(MPIZH\$KPI, resid(MPIZH.lm1)) KPI gegen Residuen<br>plot(MPIZH\$HZ, resid(MPIZH.lm1)) HZ gegen Residuen plot(MPIZH\$HZ, resid(MPIZH.lm1)) termplot(MPIZH.lm1, partial.resid=T, smooth=panel.smooth)

plot(resid(MPIZH.lm1), type="h") x.n <- nrow(MPIZH) scatter.smooth(resid(MPIZH.lm1)[1:(x.n-1)], resid(MPIZH.lm1)[2:x.n])

plot(MPIZH\$KPI, resid(MPIZH.lm1)); abline(v=100, col="blue", lty=3) Linie bei 100 - (Residuen / Index-Plot) plot(MPIZH\$KPI, type="l"); abline(h=100, col="blue", lty=3) Linie bei 100 – Index-Plot

load(paste(DPfad,"GASKETS.Rdata",sep="")) Rdata Dokument einlesen

#### **Optimalen Bestimmung des tuning Parameters**  $\widetilde{\beta}$

 $par[mar=c(4,4,2,3)]$ , mgn=c(2.5, 0.8, 0))  $s$ et.seed(4567) mfm.lasso.cv <- cv.lars(x=h.x, y=CEDHEC\$FoHF, K = 10)  $(h.wMin < wihich.min(mf, lasso.csv)$   $# = 98$ h.sel <- which(mfm.lasso.cv\$cv <= (mfm.lasso.cv\$cv[h.wMin] + mfm.lasso.cv\$cv.error[h.wMin]))[1] h.sel abline(v=mfm.lasso.cv\$index[c(h.wMin, h.sel)], col=c("magenta","blue")) abline(h=mfm.lasso.cv\$cv[h.wMin] + mfm.lasso.cv\$cv.error[h.wMin] col="blue")

c(mfm.lasso.cv\$index[h.sel], mfm.lasso.cv\$cv[h.sel])

### **Koeffizientenschätzung an Stelle optimalen b:** coef(AKW.lasso,

s=AKW.lasso.cv\$index[h.sel], mode="fraction")